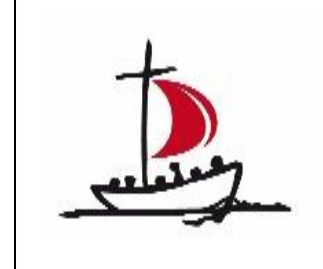

Ursulinenschulen Werl Realschule

# URSULINENSCHULEN WERL – **REALSCHULE SCHULINTERNES** CURRICULUM WAHLPFLICHTFACH TECHNIK

Mit Leistungsbewertungskonzept

Stand Januar 2022

## Inhalt

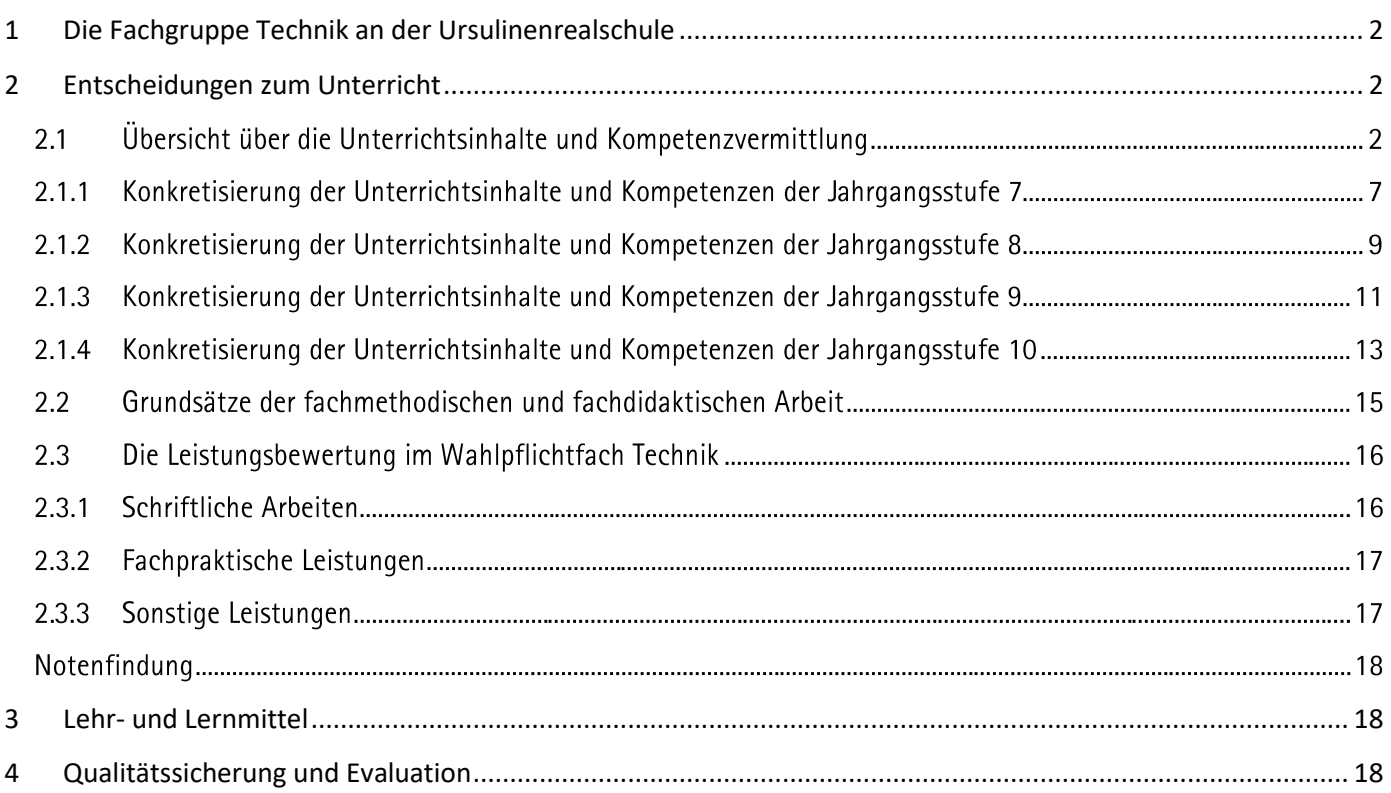

## <span id="page-2-0"></span>**1 Die Fachgruppe Technik an der Ursulinenrealschule**

Das Fach Technik ist in den Wahlpflichtunterricht eingegliedert. Ab der Klasse 7 haben die Schülerinnen und Schüler die Möglichkeit, das Fach Technik als 4. Hauptfach anzuwählen. In dem gewählten Wahlpflichtfach wird Unterricht entsprechend der folgenden Stundentafel erteilt:

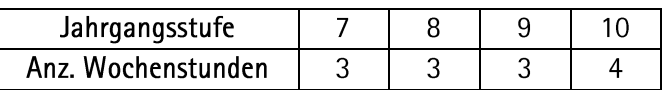

Es gilt der Kernlehrplan für die Realschulen in Nordrhein-Westfalen "Wahlpflichtfach Technik" (Schule NRW NR. 33171; 2016).

Der Unterricht findet nach Möglichkeit im Werkraum AU 50 statt, alternativ wird für theoretische Unterrichtseinheiten der Nebenraum AU 51 genutzt. Weiterhin gehört zum Fachbereich Technik ein Maschinenraum und ein Materialraum. Im Werkraum stehen 16 Arbeitsplätze mit entsprechenden Werkbänken zur Verfügung. Aus Sicherheits- und Platzgründen ist die Besetzung eines Kurses mit mehr als 16 SuSnicht möglich. Der Werkraum ist unter anderem mit Werkzeugblöcken zur Holz- und Metallbearbeitung, mit Elektronikblöcken und Lötstationen ausgestattet, er verfügt über Ständerbohrmaschinen und Dekupiersägen sowie über diverse andere elektrische Handmaschinen. Zur Visualisierung stehen Tafel und Beamer zur Verfügung. Der Nebenraum bietet ein Prowise-Paneel und Schülerlaptops.

Zurzeit existiert aufgrund der geringen Mitgliederzahl keine Fachschaft Technik.

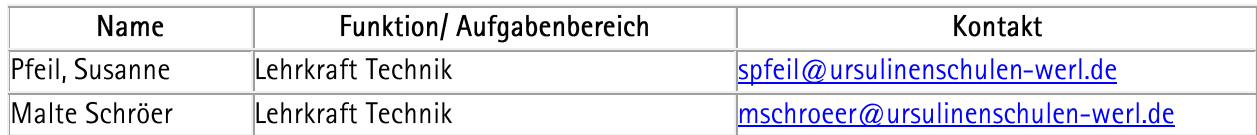

## Fächerverbindender/ fachübergreifender Unterricht

Das Fach Technik bietet unterschiedliche Ansatzpunkte für den fächerverbindenden und fächerübergreifenden Unterricht. Dabei handelt es sich einerseits um die allgemeine Verwandtschaft naturwissenschaftlich-technischer Fächer, die sich in der Überschneidung von Unterrichtsinhalten bemerkbar macht (z.B. Mechanik in Physik - Statik in Technik; Elektrizitätslehre in Physik - Elektrotechnik in Technik, Umgang mit Gefahrstoffen Chemie und Technik, Chemische Bindungen in Chemie – Aufbau von Kunststoffen in Technik etc.), andererseits bietet das Fach Technik durch Bezüge zu aktuellen Klima- und Umweltdiskussionen (z.B. Kunststoffe; Energieerzeugung und Nutzung; alternative Haustechnik) verschiedene Anknüpfungspunkte für andere Fächer an. Des Weiteren leistet das Fach Technik einen Beitrag zur Berufswahlorientierung, indem zum Thema passende Berufe vorgestellt werden und Betriebe im Rahmen von Exkursionen besucht werden.

## <span id="page-2-1"></span>**2 Entscheidungen zum Unterricht**

## **2.1 Übersicht über die Unterrichtsinhalte und Kompetenzvermittlung**

Die Darstellung der Unterrichtsvorhaben im schulinternen Lehrplan insgesamt besitzt den Anspruch, die im Kernlehrplan aufgeführten Kompetenzen abzudecken. Dies entspricht der Verpflichtung jeder Lehrkraft, die im Kernlehrplan beschriebenen Kompetenzen bei den Lernenden auszubilden und zu entwickeln.

Die entsprechende Umsetzung erfolgt auf zwei Ebenen: der Übersichts- und der Konkretisierungsebene.

Im Übersichtsraster wird die für alle Lehrerinnen und Lehrer gemäß Fachkonferenzbeschluss verbindliche Verteilung der Unterrichtsinhalte dargestellt. Das Übersichtsraster dient dazu, den Kolleginnen und Kollegen einen schnellen Überblick über die Zuordnung der Unterrichtsvorhaben zu den einzelnen Jahrgangsstufen sowie den im Kernlehrplan genannten Kompetenzen zu verschaffen. Um Klarheit für die Lehrkräfte herzustellen und die Übersichtlichkeit zu gewährleisten, werden an dieser Stelle die schwerpunktmäßig zu erwerbenden inhaltlichen Kompetenzen ausgewiesen, während die konkretisierten Kompetenzerwartungen erst auf der Ebene konkretisierter Unterrichtsvorhaben Berücksichtigung finden. Der teilweise ausgewiesene Zeitbedarf versteht sich als grobe Orientierungsgröße, die nach Bedarf über- oder unterschritten werden kann. Um Spielraum für Vertiefungen, besondere Schülerinteressen, aktuelle Themen bzw. die Erfordernisse anderer besonderer Ereignisse (z.B. Praktika, Kursfahrten o.ä.) zu erhalten, sind im Rahmen dieses schulinternen Lehrplans nur ca. 75 Prozent der Bruttounterrichtszeit verplant.

Die Schüler erwerben im Fach Technik eine technische Grundbildung, die Kompetenzentwicklung findet in vier Kompetenzbereichen statt:

- $\blacksquare$ Sachkompetenz
- $\blacksquare$ Methoden-und Verfahrenskompetenz
- $\blacksquare$ Urteils- und Entscheidungskompetenz
- Handlungskompetenz  $\blacksquare$

Die übergeordneten Kompetenzerwartungen sind der nachfolgenden Progressionstabelle zu entnehmen:

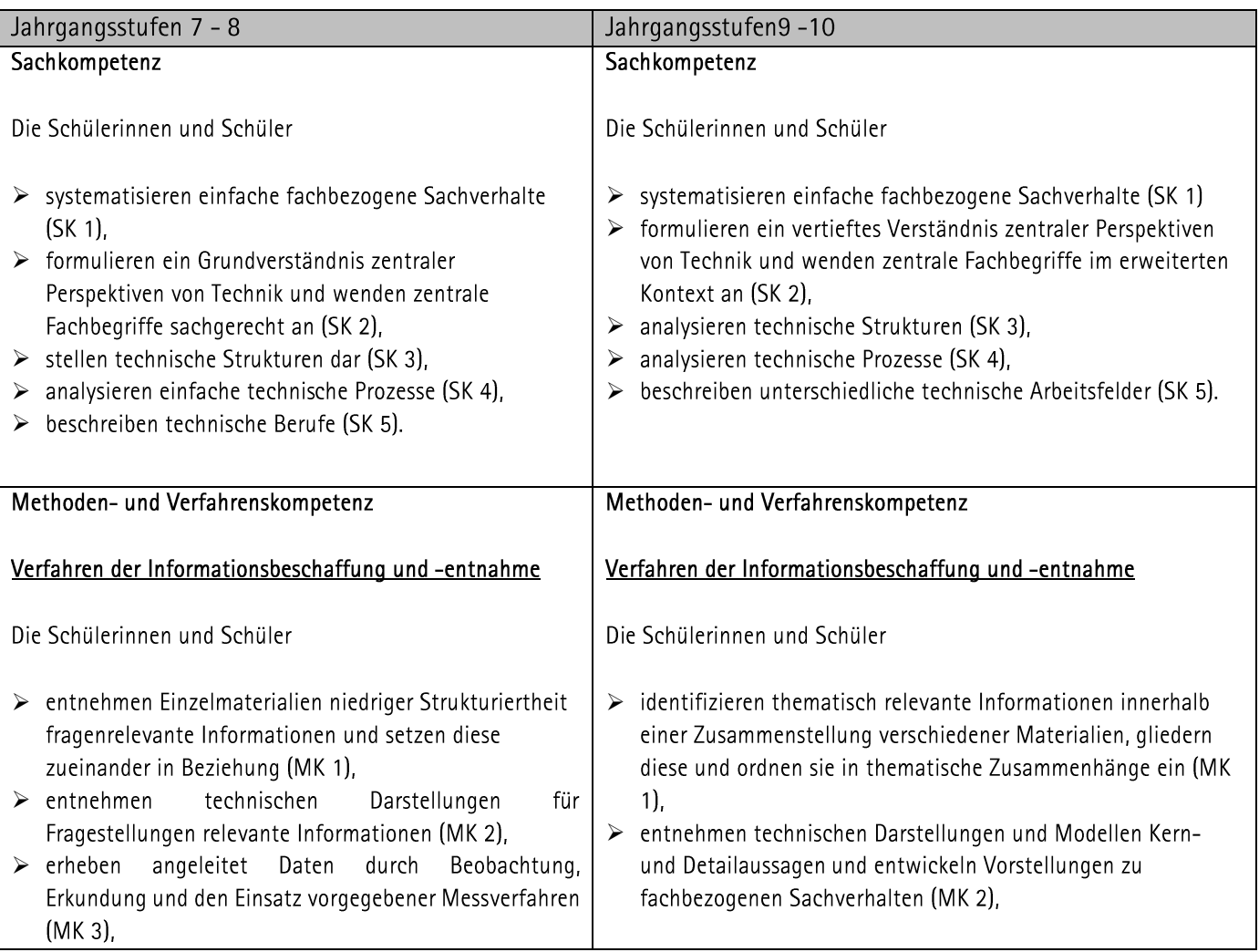

## Technik

## Ursulinenschulen Werl – Realschule schulinternes Curriculum Wahlpflichtfach

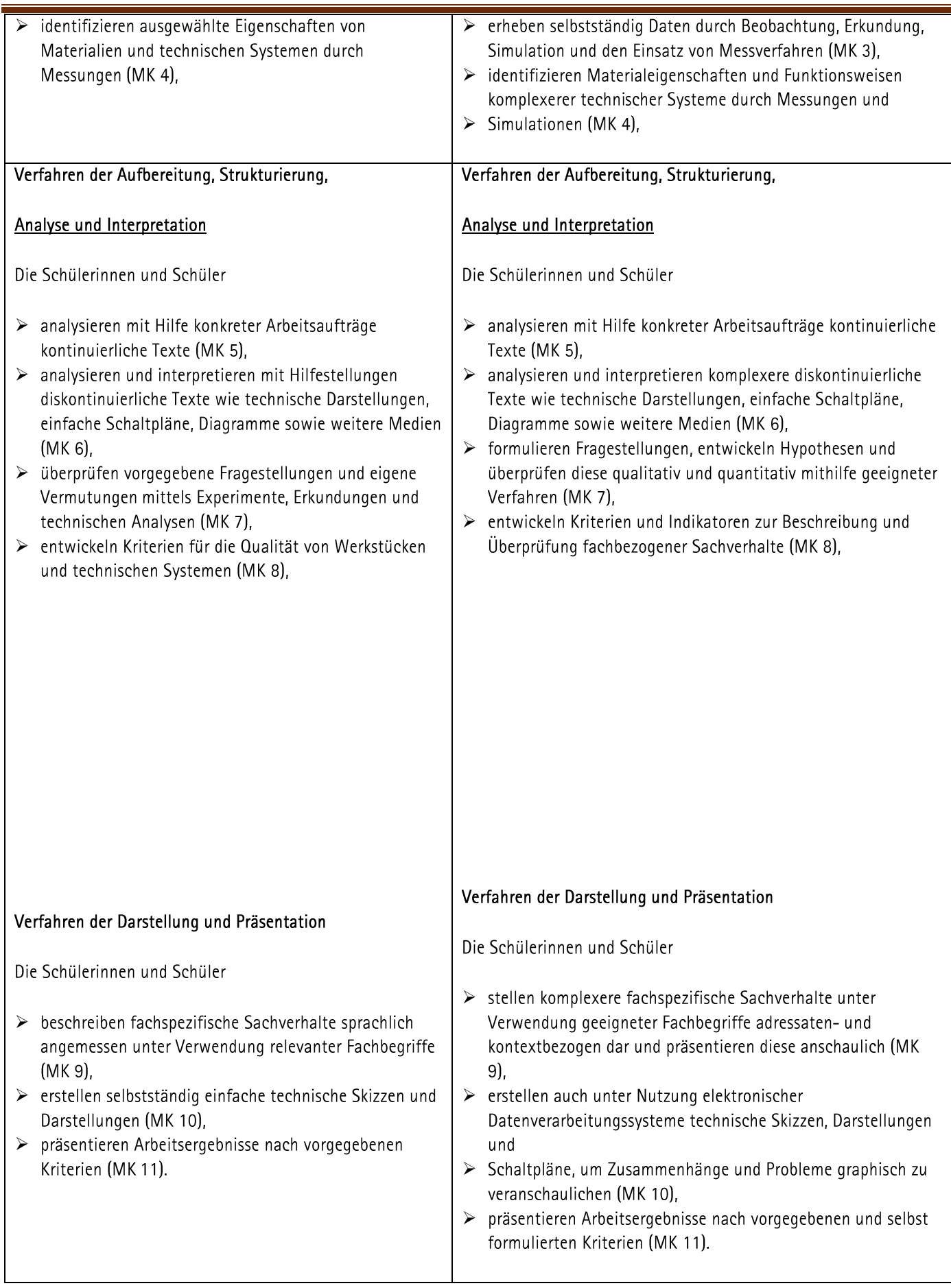

# Technik

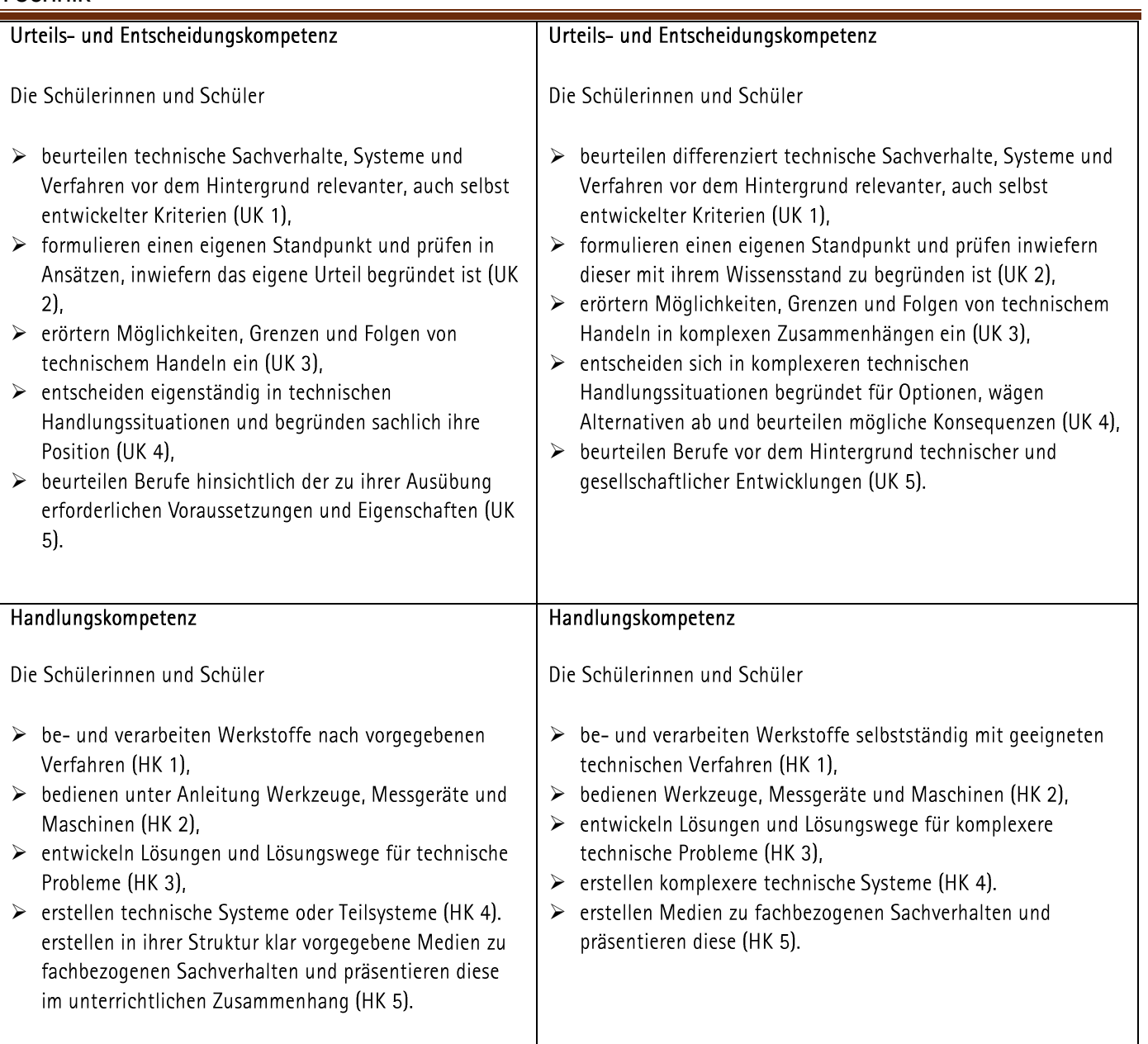

Diese Kompetenzen der Schülerinnen und Schüler sollen im Rahmen der Behandlung der nachfolgenden, für die Jahrgangsstufen 7/8 und 9/10 obligatorischen Inhaltsfelder entwickelt werden:

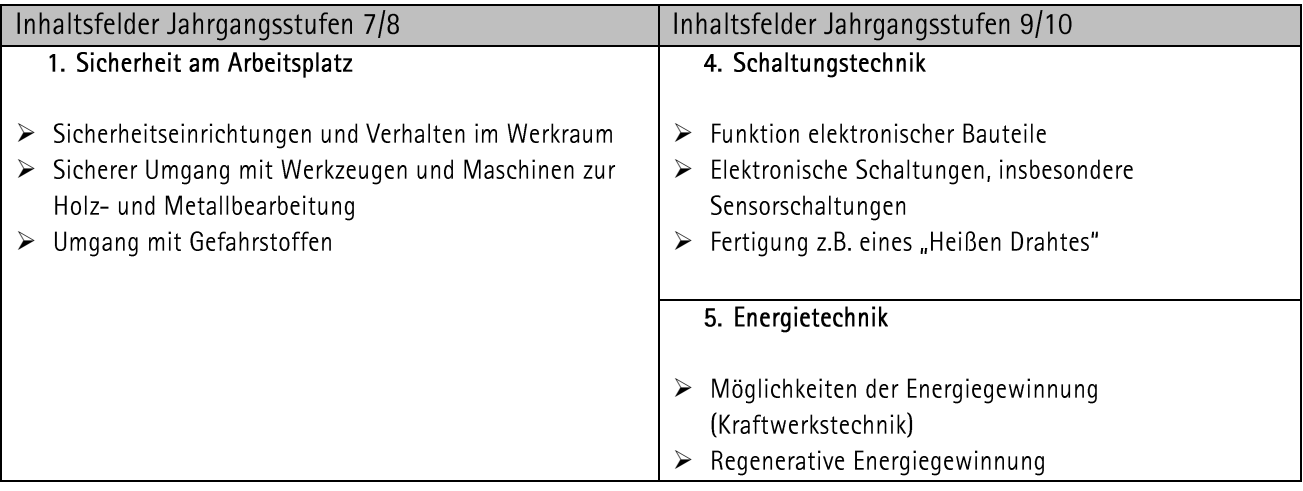

## Technik

## Ursulinenschulen Werl – Realschule schulinternes Curriculum Wahlpflichtfach

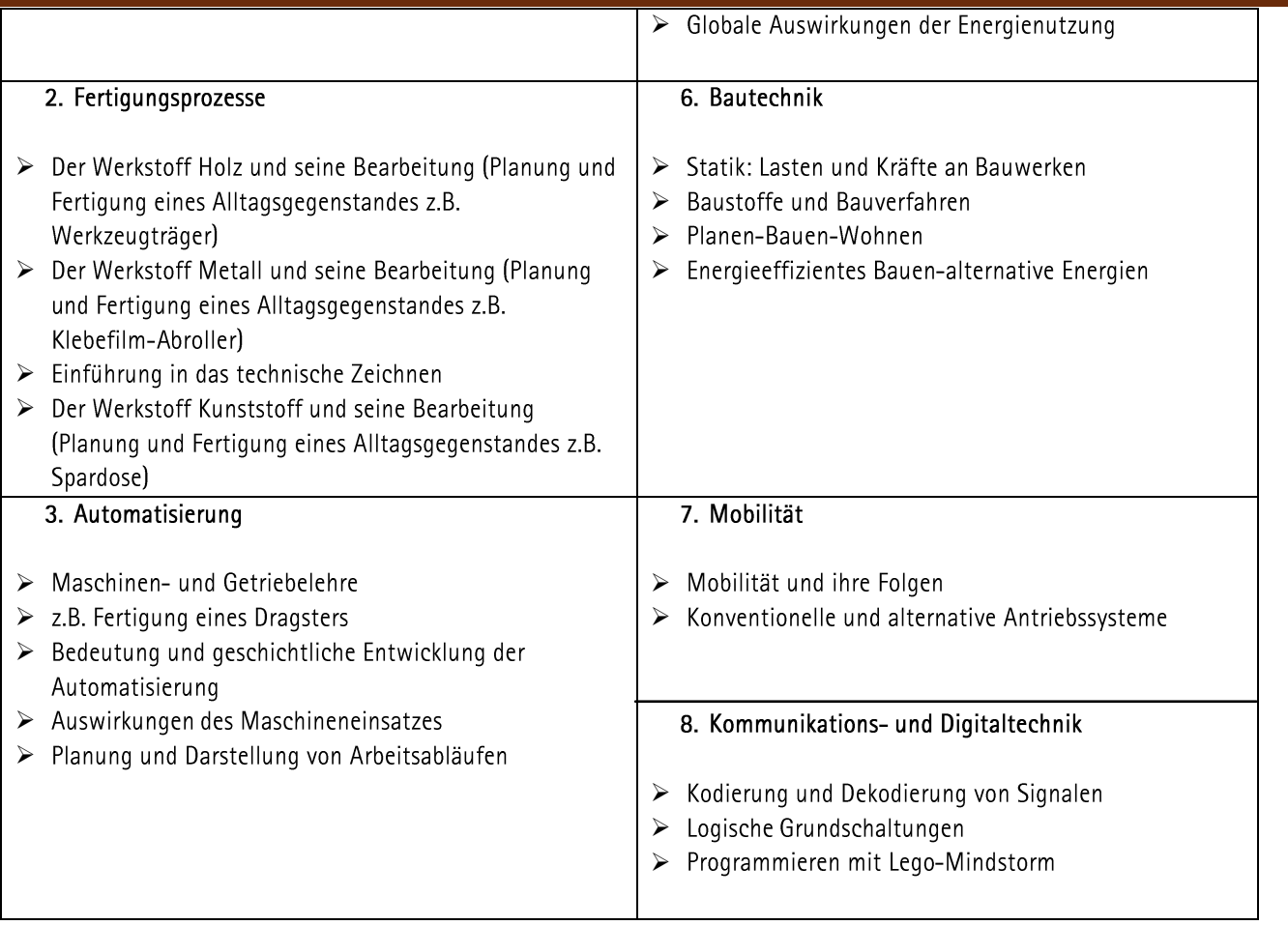

## **2.1.1 Konkretisierung der Unterrichtsinhalte und Kompetenzen der Jahrgangsstufe 7**

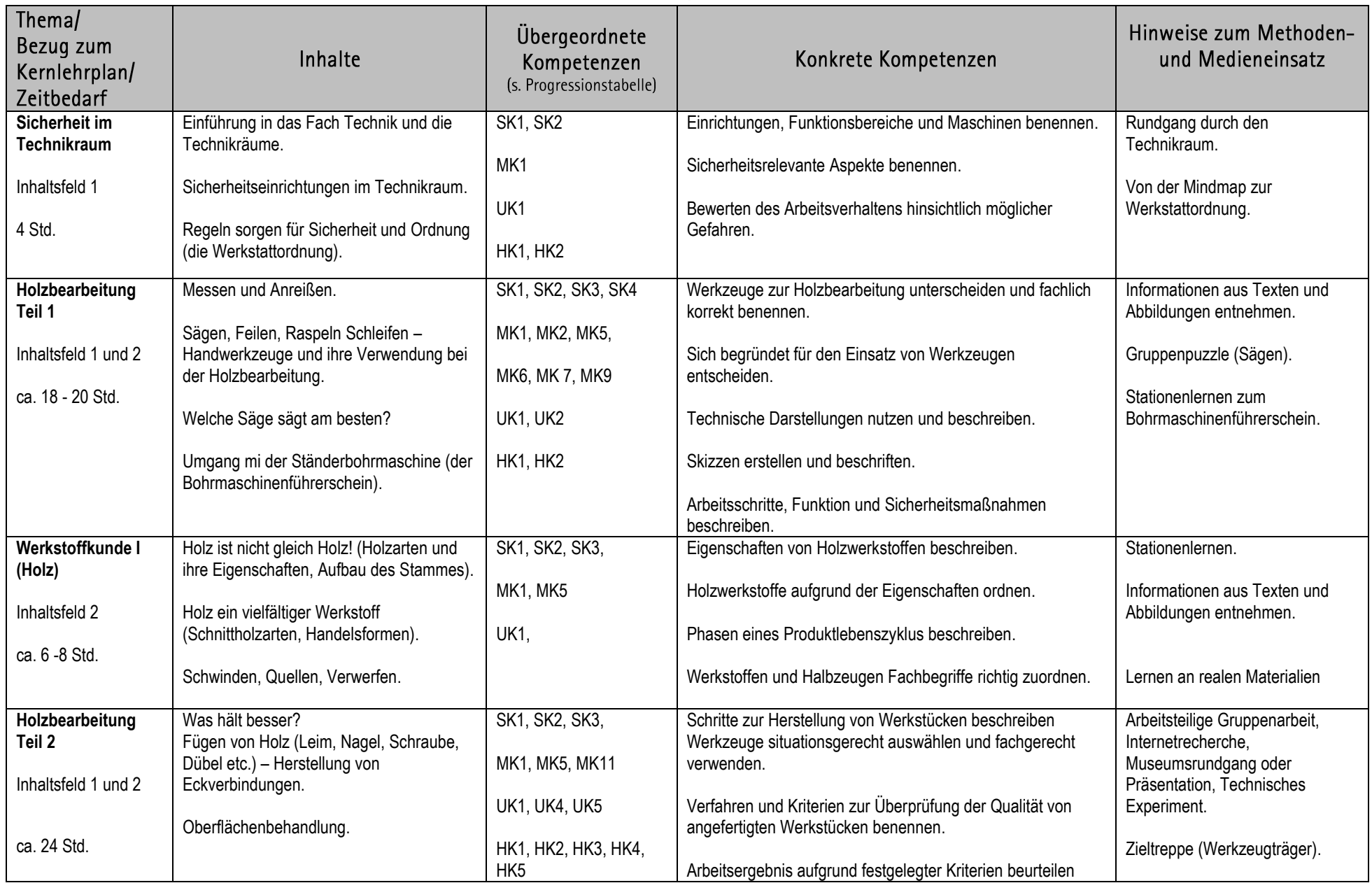

## Ursulinenschulen Werl – Realschule schulinternes Curriculum Wahlpflichtfach Technik

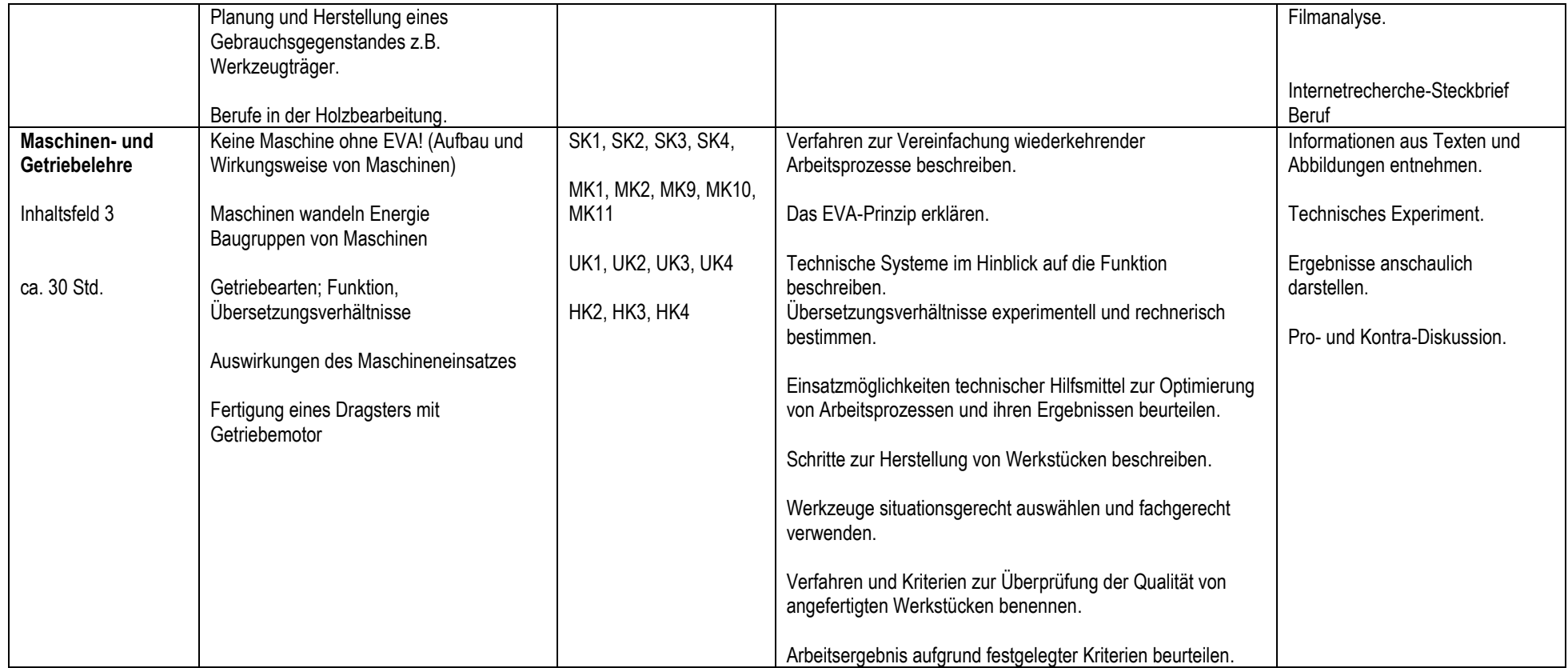

Ursulinenschulen Werl – Realschule **Schulinternes Curriculum Wahlpflichtfach Technik** 

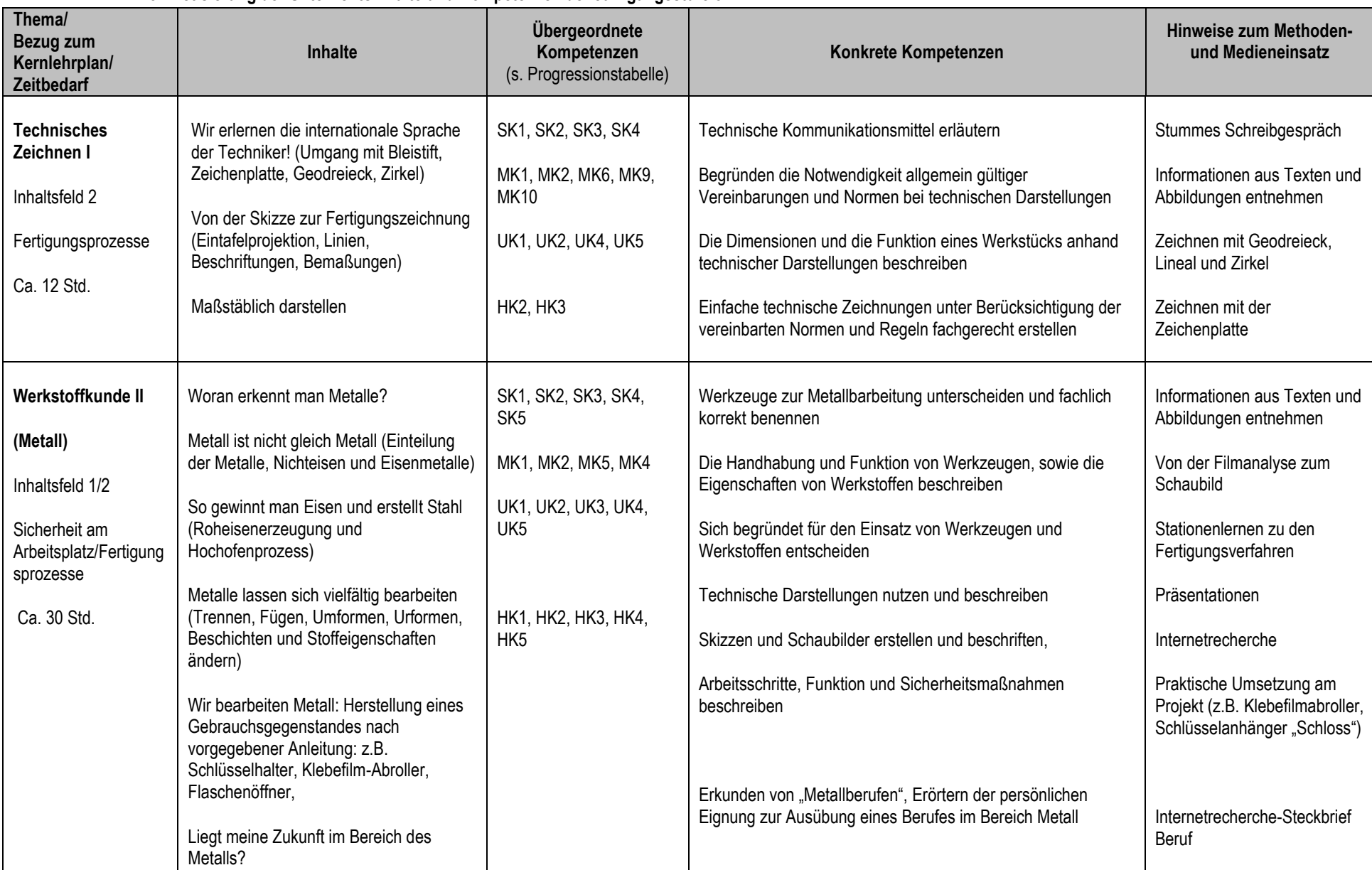

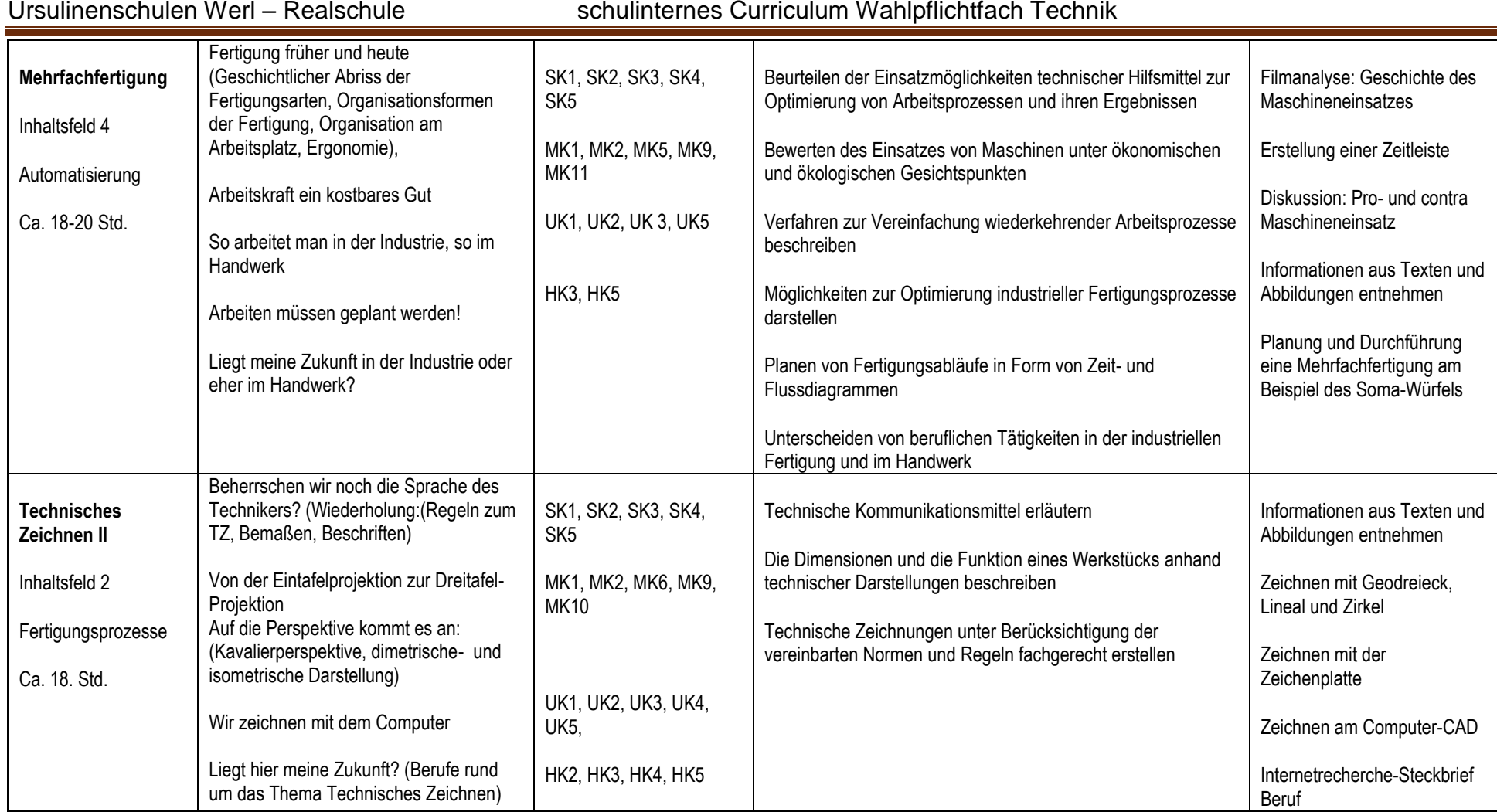

Ursulinenschulen Werl – Realschule schulinternes Curriculum Wahlpflichtfach Technik

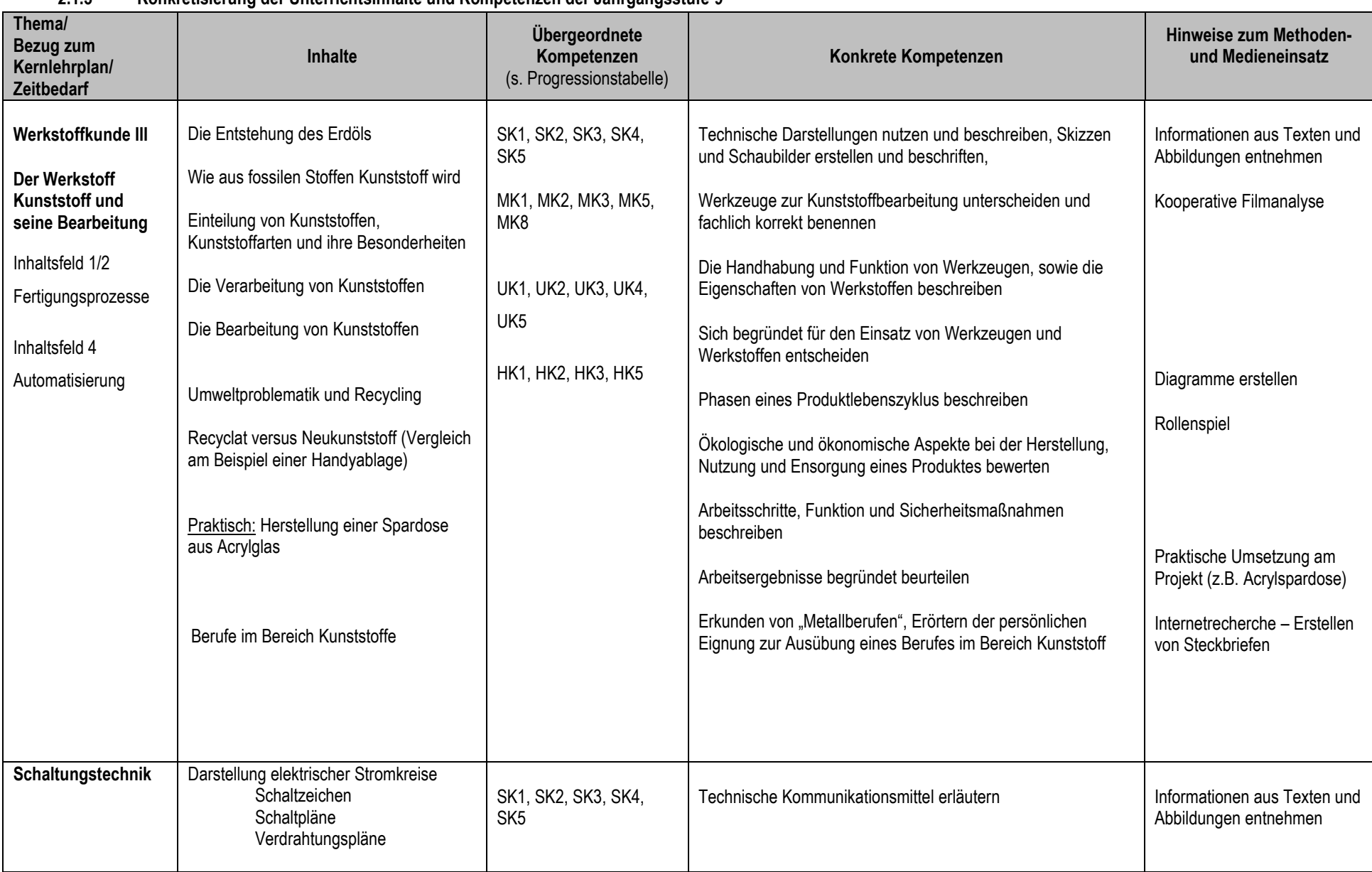

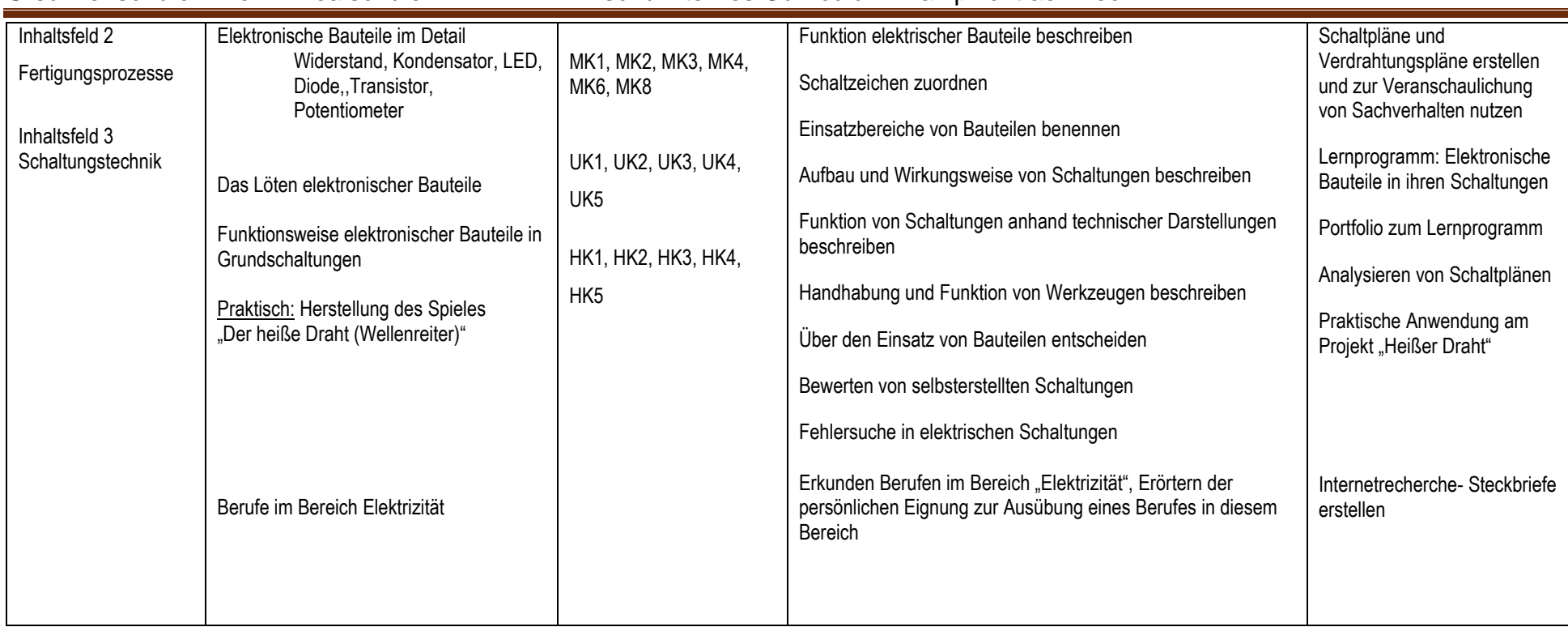

## Ursulinenschulen Werl – Realschule schulinternes Curriculum Wahlpflichtfach Technik

| Thema/<br><b>Bezug zum</b><br>Kernlehrplan/<br><b>Zeitbedarf</b>                         | Inhalte                                                                                                    | Übergeordnete<br>Kompetenzen<br>(s. Progressionstabelle)                                                                                   | Konkrete Kompetenzen                                                                                                    | Hinweise zum Methoden-<br>und Medieneinsatz                                                                                                    |
|------------------------------------------------------------------------------------------|----------------------------------------------------------------------------------------------------|----------------------------------------------------------------------------------------------------|----------------------------------------------------------------------------------------------------|----------------------------------------------------------------------------------------------------|
| Energietechnik<br>Inhaltsfeld 2<br>Fertigungsprozesse<br>Inhaltsfeld 8<br>Energietechnik | Was ist Energie?<br>Energiequellen, Energieformen<br>fossile und regenerative<br>Energiequellen,<br>primäre und sekundäre Energie<br>Energieumwandlung und Wirkungsgrad<br>Die verschiedenen Kraftwerksarten<br>Ökologische Aspekte in der<br>Energiewirtschaft<br>Praktisch: z.B. Herstellung einer<br>Dampfturbine als Funktionsmodell,<br>Stirling-Motor oder Savonius-Rotor<br>Berufe in der Energiewirtschaft | SK1, SK2, SK3, SK4,<br>SK <sub>5</sub><br>MK1, MK2, MK5, MK6,<br>MK9, MK10<br>UK1, UK2, UK3, UK5<br>HK1, HK2, HK3, HK4,<br>HK <sub>5</sub> | Energieformen unterscheiden<br>Umwandlungsprozesse beschreiben<br>Wirkungsgrade berechnen<br>Aufbau und Funktion verschiedener Kraftwerksarten darstellen<br>und erläutern<br>Auswirkungen des global steigenden Energiebedarfs<br>beschreiben<br>Energieeffizienz energieumwandelnder Systeme und Geräte<br>bewerten<br>Einsparpotenziale erörtern<br>Energieformen und Energieerzeuger beurteilen (ökologisch-<br>ökonomisch)<br>Perspektiven auf dem Arbeitsmarkt erörtern | Informationen aus Texten und<br>Abbildungen entnehmen<br>Diagramme erstellen-<br>Berechnungen durchführen<br>Referate zu Kraftwerksarten-<br>Powerpoint-Präsentation<br>Vorbereitung und<br>Durchführung einer Exkursion<br>(z.B.Biogasanlage)<br>Praktische Umsetzung am<br>Projekt (z.B. Dampfturbine)<br>Internetrecherche - Erstellen<br>von Steckbriefen |
| <b>Bautechnik I</b><br>Planen-Bauen<br>Wohnen                                            | Wohnen - ein Grundbedürfnis<br>Grundrisszeichnungen und<br>Wohnflächenberechnung<br>Mietevertrag-Miete-Nebenkosten<br>Rechte-Pflichten-Zuständigkeiten                                                                                                    | SK1, SK2, SK3, SK4,<br>SK <sub>5</sub><br>MK1, MK2, MK3, MK4,<br><b>MK6, MK8</b>                                                           | eine Bauzeichnung erläutern<br>eine Grundrisszeichnung erstellen                                                                                                    | Informationen aus Texten und<br>Abbildungen entnehmen<br>Grundrisszeichnungen<br>erstellen und<br>Grundflächenberechnungen<br>vornehmen                                                                                                    |

**2.1.4 Konkretisierung der Unterrichtsinhalte und Kompetenzen der Jahrgangsstufe 10**

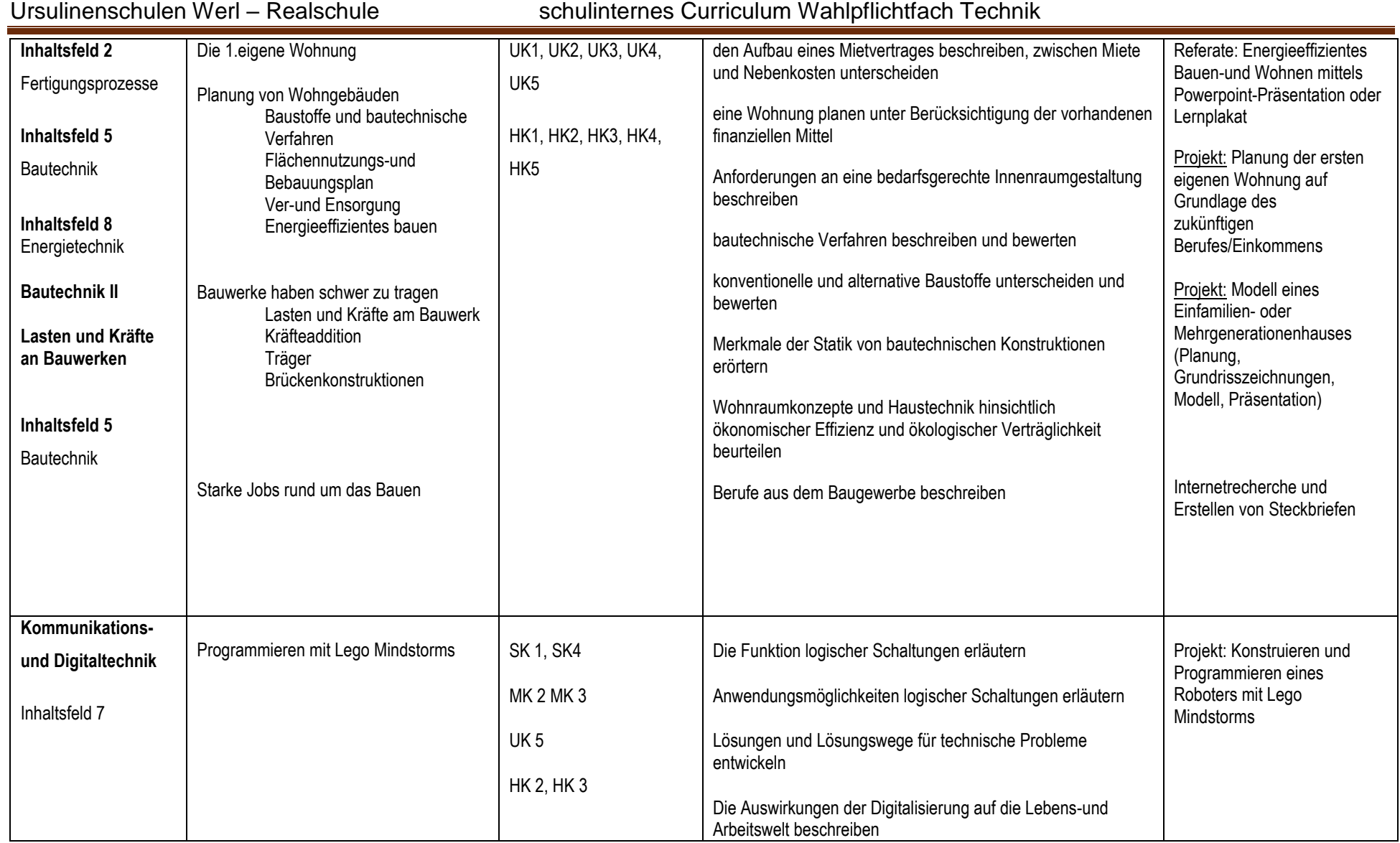

#### **2.2 Grundsätze der fachmethodischen und fachdidaktischen Arbeit**

Für die Fachkonferenz Technik gelten die folgenden Grundsätze.

1. Geeignete Problemstellungen zeichnen die Ziele des Unterrichts vor und bestimmen die Struktur der Lernprozesse.

2. Inhalt und Anforderungsniveau des Unterrichts entsprechen dem Leistungsvermögen der Schülerinnen und Schüler.

3. Die Unterrichtsgestaltung ist auf die Ziele und Inhalte abgestimmt.

- 4. Medien und Arbeitsmittel sind schülernah gewählt.
- 5. Die Schülerinnen und Schüler erreichen einen Lernzuwachs.
- 6. Der Unterricht fördert eine aktive Teilnahme der Schüler/innen.

7. Der Unterricht fördert die Zusammenarbeit zwischen den Schülern/innen und bietet ihnen Möglichkeiten zu eigenen Lösungen.

8. Der Unterricht berücksichtigt die individuellen Lernwege der einzelnen Schülerinnen und Schüler.

9. Die Schülerinnen und Schüler erhalten Gelegenheit zu selbstständiger Arbeit und werden dabei unterstützt.

- 10. Der Unterricht fördert strukturierte und funktionale Partner- bzw. Gruppenarbeit.
- 11. Der Unterricht fördert strukturierte und funktionale Arbeit im Plenum.
- 12. Die Lernumgebung ist vorbereitet; der Ordnungsrahmen wird eingehalten.
- 13. Die Lehr- und Lernzeit wird intensiv für Unterrichtszwecke genutzt.
- 14. Es herrscht ein positives pädagogisches Klima im Unterricht.
- 15. Der Unterricht bietet vielfältige Möglichkeiten zur Partizipation.

#### Verbraucherbildung:

Der Technikunterricht leistet aufgrund seines Alltagsbezugs und seiner Handlungsorientierung einen Beitrag zur Verbraucherbildung. Die Schülerinnen und Schüler sollen ihre Umwelt im privaten, beruflichen und öffentlichen Leben verstehen und beurteilen sowie zielorientiert gestalten können. Dieses spiegelt sich zum Beispiel in den folgenden Bereichen wider:

Im Technikunterricht wird in mehreren Themenfeldern der nachhaltige und verantwortungsvolle Umgang mit Ressourcen thematisiert. Vor allem beim Thema "Energieerzeugung und Nutzung" wird die Problematik der fossilen Energieträger und Alternativen durch regenerative Energieträger besprochen.

Der Umweltaspekt spielt dabei ebenso eine Rolle wie bei dem Werkstoff "Kunststoff", hier sind angelehnt die aktuellen Diskussionen in den Medien die Probleme der Entsorgung und Verwertung, sowie die Wertschätzung des Werkstoffes wichtige Unterrichtsinhalte.

Durch den Technikunterricht sollen die Schülerinnen und Schüler befähigt werden, tagesaktuellen Diskussionen zu technischen Fragestellungen folgen zu können, sie mündig beurteilen zu können und Konsequenzen für ihr persönliches Handeln ziehen zu können.

Durch die Handlungsorientierung im Gebrauch von Werkzeugen und Maschinen, bei der Planung und Optimierung von Arbeitsabläufen, beim Umgang mit technischen Darstellungen und Zeichnungen werden die Schülerinnen und Schüler befähigt, auch die kleinen oder größeren Probleme des Alltags (z.B. Reparaturen, Renovierungen...) eigenständig anzugehen.

Beim Thema "Planen, Bauen, Wohnen" werden Wohnungsanzeigen ausgewertet, Mietkosten und Nebenkosten unterschieden, Mietverträge und Übergabeprotokolle besprochen ebenso wie Rechte und Pflichten des Mieters.

Durch die Vorstellung von Berufen, die ieweils mit dem aktuellen Unterrichtsthema in Zusammenhang stehen. leistet der Technikunterricht ebenfalls einen Beitrag zur Berufsorientierung.

#### Europabezug:

Allgemein spielt der Europabezug im Technikunterricht eine eher untergeordnete Rolle.

Er findet sich unter anderem in der "Geschichte der Industrialisierung" wieder, ebenso werden die Auswirkungen der Automatisierung z.B. auf den Arbeitsmarkt im europäischen Kontext thematisiert.

Beim Thema "Energieerzeugung und -nutzung" werden die Arten der Energieerzeugung in den europäischen Ländern verglichen. Gleiches gilt für die unterschiedlichen Antriebssysteme im Themenbereich "Mobilität".

Der Bereich "Umweltschutz", der sich in mehreren Inhaltsfeldern wiederfindet, ist selbstverständlich auch ein europäisches Thema und wird dort entsprechend behandelt.

## **2.3 Die Leistungsbewertung im Wahlpflichtfach Technik**

Die Leistungsbewertung im Fach Technik setzt sich aus drei Bausteinen zusammen.

- 1. Schriftliche Leistungen (Klassenarbeiten)
- 2. Fachpraktische Leistungen (Anfertigung von Werkstücken oder Funktionsmodellen)
- 3. Sonstige Leistungen

## **2.3.1 Schriftliche Arbeiten**

Allgemeine Hinweise zur Lernerfolgsüberprüfung und Leistungsbewertung (entnommen aus Schule in NRW, Nr. 33171, 1. Auflage 2016):

Zur Herstellung einer angemessenen Transparenz erfolgt die Bewertung der schriftlichen Arbeiten (Klassenarbeiten) kriteriengeleitet.

Mögliche Überprüfungsformen von **schriftlichen Arbeiten** (Klassenarbeiten) – ggf. auch in Kombination – können sein:

#### **Dokumentationsaufgabe:**

Dokumentieren von Messwerten in Tabellen oder Diagrammen

- Herstellung technischer Skizzen und Darstellungen
- Beschreiben und Vergleichen von technischen Systemen und Verfahren

#### **Entscheidungsaufgabe:**

- Stellung nehmen zu vorgegebenen technischen Systemen und Verfahren
- Begründen der Auswahl technischer Systeme, Werkzeuge, Materialien oder Verfahren für eine vorgegebene technische Problemstellung
- Bewerten eines technischen Systems unter vorgegebenen Aspekten

#### **Konstruktionsaufgabe:**

- Entwicklung eines technischen Verfahrens oder Entwurf eines technischen Systems zur Lösung vorgegebener Problemstellungen
- Einschätzen oder Berechnen von Dimensionierungsgrößen technischer Systeme oder Subsysteme

#### **Parameteraufgabe:**

- Analysieren von Einflussgrößen zum Betrieb technischer Systeme
- Vorhersagen von Auswirkungen veränderter Parametergrößen auf ein technisches System

#### **Optimierungsaufgabe:**

- Entwickeln von Lösungsvorschlägen zur Verbesserung technischer Systeme
- Darstellung von Vereinfachungsmöglichkeiten eines technischen Verfahrens
- Benennen von Möglichkeiten zur Einsparung von Ressourcen

In den Jahrgangsstufen 7 und 8 sind jeweils drei, in der Regel einstündige, Klassenarbeiten pro Halbjahr vorgesehen. In Ausnahmefällen, z.B. bei umfangreicheren Zeichenaufgaben kann die Arbeitszeit auf 60 oder 90 min verlängert werden. In den Jahrgangsstufen 9 und 10 werden zwei zweistündige Klassenarbeiten pro Halbjahr geschrieben.

Spätestens eine Woche vor der angesetzten Klassenarbeit erhalten die *SuS* eine Zusammenstellung der für die Arbeit relevanten Inhaltsbereiche sowie der erwarteten Kompetenzen.

## **2.3.2 Fachpraktische Leistungen**

Um der Handlungsorientierung des Faches Rechnung zu tragen, soll das praktische Arbeiten eine große Rolle einnehmen, die sich auch in der Leistungsbewertung widerspiegeln soll. Mindestens eine Klassenarbeit im Schuljahr wird durch eine fachpraktische Arbeit ersetzt. Diese Arbeit erstreckt sich unter Umständen über einen Arbeitszeitraum von mehreren Wochen. Die Bearbeitung dieser Aufgabe erfolgt ausschließlich im Unterricht. Die Bewertung erfolgt kriteriengeleitet anhand von Prüfprotokollen, die mit den *SuS* im Vorfeld erstellt und besprochen werden. Zur Förderung der Urteilskompetenz bewertet jeder *SuS* zunächst sein eigenes Arbeitsergebnis, dann erfolgt eine Fremdbewertung durch eine andere Schülergruppe, letztlich die abschließende Bewertung durch die Lehrkraft.

Andere fachpraktische Leistungen (z.B. technische Produkte, Entwürfe, Funktionsmodelle), die nicht als Klassenarbeit gewertet werden, fließen ebenfalls in die Benotung ein, genauso wie der fachgerechte Umgang mit Werkzeugen, Maschinen und Materialien, das systematische Vorgehen und das Einhalten der Sicherheitsregeln und der Werkstattordnung.

## **2.3.3 Sonstige Leistungen**

Der Beurteilungsbereich "Sonstige Leistungen im Unterricht" erfasst die im Unterrichtsgeschehen durch mündliche und schriftliche Beiträge sichtbare Kompetenzentwicklung der Schülerinnen und Schüler. Der Stand der Kompetenzentwicklung im Beurteilungsbereich "Sonstige Leistungen im Unterricht" wird sowohl durch kontinuierliche Beobachtung während des Schuljahres (Prozess der Kompetenzentwicklung) als auch durch punktuelle Überprüfungen (Stand der Kompetenzentwicklung) festgestellt.

Zum Beurteilungsbereich "Sonstige Leistungen im Unterricht" – ggf. auch auf der Grundlage der außerschulischen Vor- und Nachbereitung von Unterricht – zählen u.a.:

- mündliche Beiträge zum Unterricht (z.B. Beiträge zum Unterrichtsgespräch, Kurzvorträge und Referate),
- schriftliche Beiträge zum Unterricht (z.B. Protokolle, Materialsammlungen, Hefte/Mappen, Portfolios, Lerntagebücher),
- Beiträge im Rahmen eigenverantwortlichen, schüleraktiven und ggf. kooperativen Handelns (z.B. Recherche, Erkundung, Präsentation, Simulation, Projekt) sowie kurze schriftliche Übungen.

## **Notenfindung**

Die Fachkonferenz hat die folgende Gewichtung zur Bildung der Zeugnisnote festgelegt:

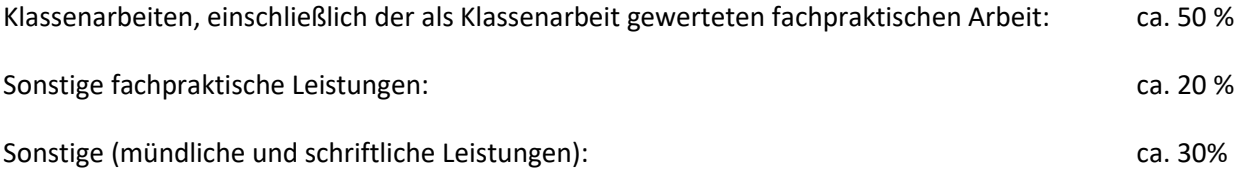

Die Kriterien für die Leistungsbewertung werden den Schülerinnen und Schülern zu Beginn eines Schuljahres vorgestellt.

Die Bewertungskriterien für die Mappenführung werden in Jahrgangstufe 5 beim Methodentraining erarbeitet und den Schülerinnen und Schülern ausgehändigt.

Bei Eltern- und Schülersprechtagen werden detaillierte Rückmeldungen zum Leistungsstand gegeben und individuelle Fördermöglichkeiten aufgezeigt

Es gilt der allgemeine Hauptfach-Notenschlüssel der Ursulinenrealschule:

Sehr gut: 87-100%; gut: 73- 86%; befriedigend: 60-72%; ausreichend: 45-59%; mangelhaft: 20-44%; ungenügend:  $<$  20%

## <span id="page-18-0"></span>**3 Lehr- und Lernmittel**

Es wird das Lehrwerk "starke Seiten Technik" des Klett-Verlages, 1. Auflage 2020, für die Jahrgangsstufen 7 und 10 verwendet. ISBN 978-3-12-007226-3

Mappen sind nach den im Bereich "Lernen lernen" mit den Schülerinnen und Schülern erarbeiteten Regeln zu führen (Rand, Inhaltsverzeichnis, einheften...).

Acht Laptops stehen zur Verfügung.

## <span id="page-18-1"></span>**4 Qualitätssicherung und Evaluation**

In den Fachkonferenzen werden die vorhandenen Unterrichtsreihen evaluiert, gegebenenfalls überarbeitet und an aktuelle Fragestellungen angepasst sowie der schuleigene Lehrplan überprüft.

Stand 31.01.2022